## **CONTEÚDO PROGRAMÁTICO**

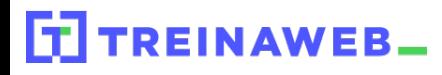

TreinaWeb Tecnologia LTDA CNPJ: 06.156.637/0001-58 Av. Paulista, 1765 - Conj 71 e 72 São Paulo - SP

### RegEx - Expressões **RegEx** Regulares

Carga horária: 16 horas

## **CONTEÚDO PROGRAMÁTICO**

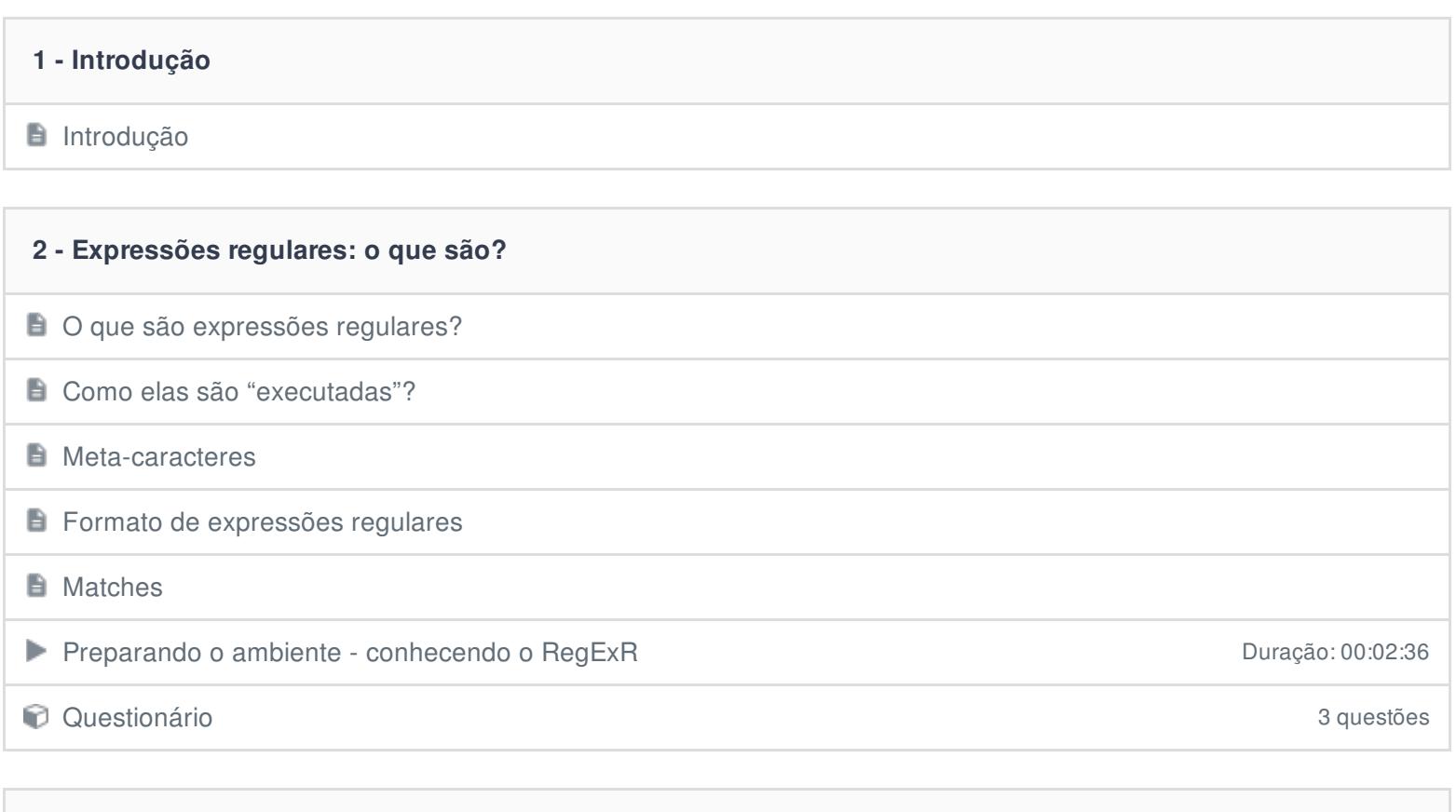

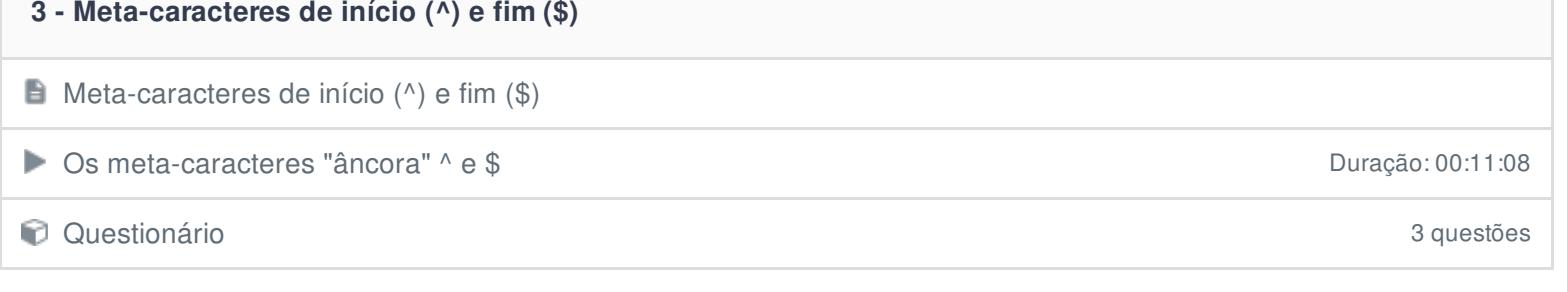

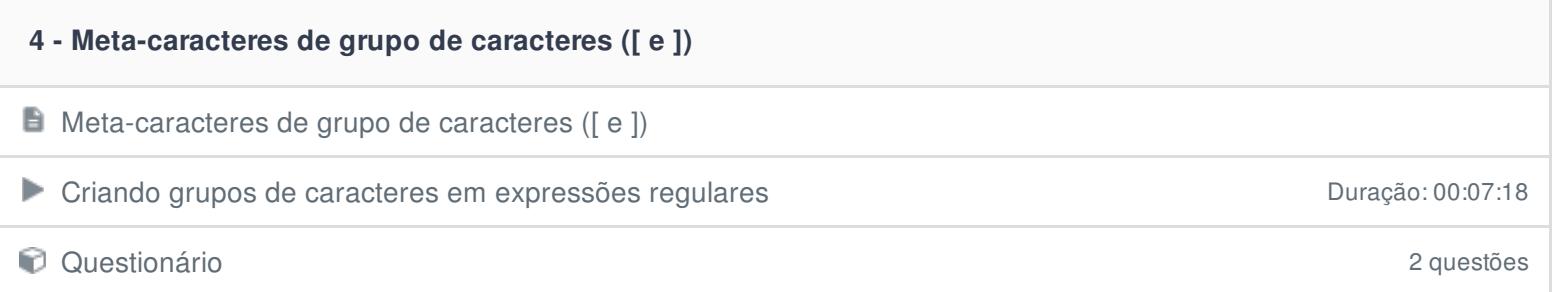

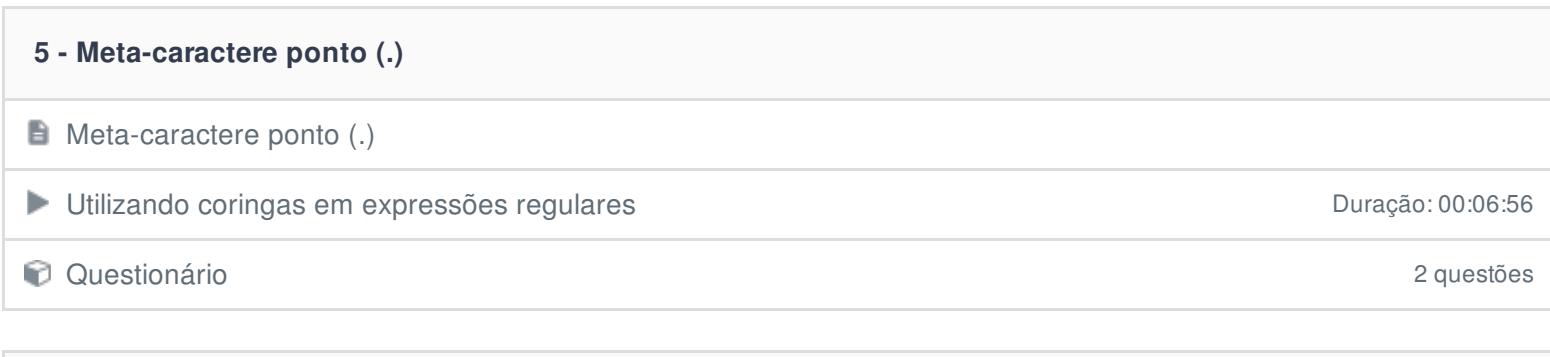

## **6 - Meta-caracteres de quantificação "chaves" ({ e }) Meta-caracteres de quantificação "chaves"** ({ e })

Utilizando quantificadores em expressões regulares Duração: 00:09:22

Questionário 2 questões

## **7 - Operações lógicas em expressões regulares: o meta-caractere AND (.\*)**

Operações lógicas em expressões regulares: o meta-caractere AND (.\*)

RegEx e operadores lógicos: operação AND Duração: 00:04:40

Questionário 3 questões

**8 - Operações lógicas em expressões regulares: o meta-caractere OR (|)**

- Operações lógicas em expressões regulares: o meta-caractere OR (|)
- RegEx e operadores lógicos: operação OR Duração: 00:04:34
- Questionário 3 questões

**9 - Operações lógicas em expressões regulares: o meta-caractere NOT (^)**

 $\blacksquare$  Operações lógicas em expressões regulares: o meta-caractere NOT (^)

RegEx e operadores lógicos: operação NOT estableces e operação: 00:04:59

Questionário 2 questões

# **10 - Meta-caractere de quantificação "plus" (+) Meta-caractere de quantificação "plus"** (+) Outros quantificadores em expressões regulares: + Duração: 00:04:31 Questionário 2 questões

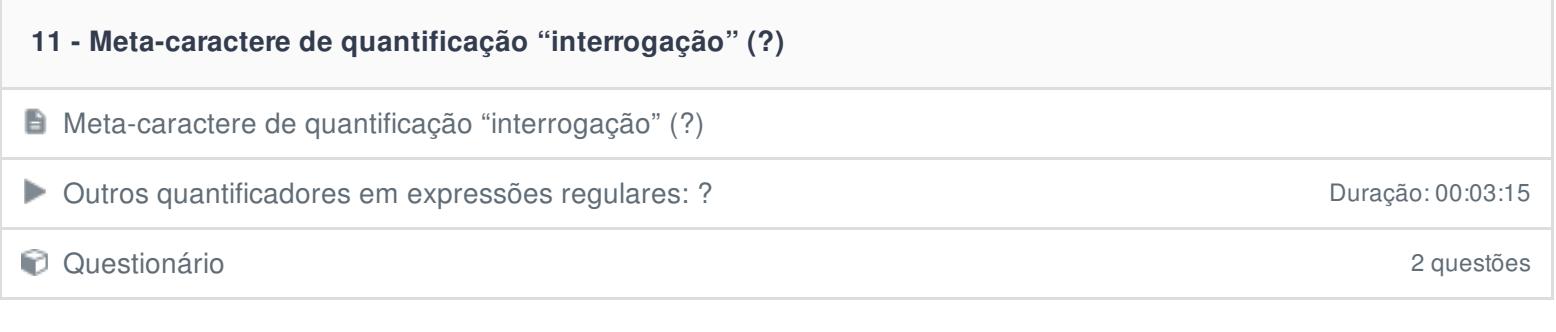

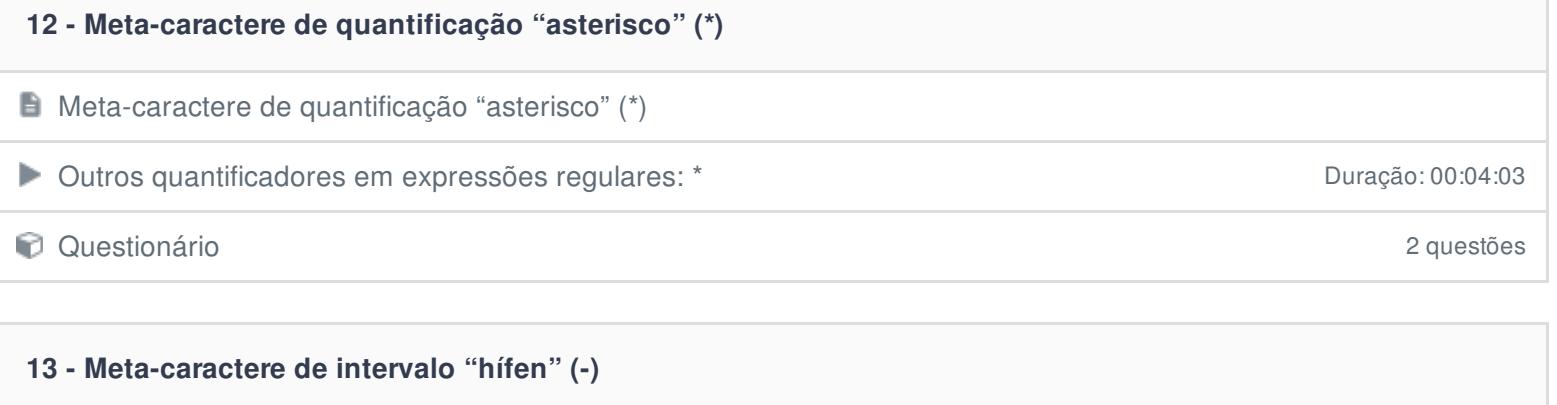

Meta-caractere de intervalo "hífen" (-) **Trabalhando com intervalos em expressões regulares de aceder de la componenta de la componenta de la componente de la componenta de la componenta de la componenta de la componenta de la componenta de la componenta de la c** 

**D** Questionário 2 questões

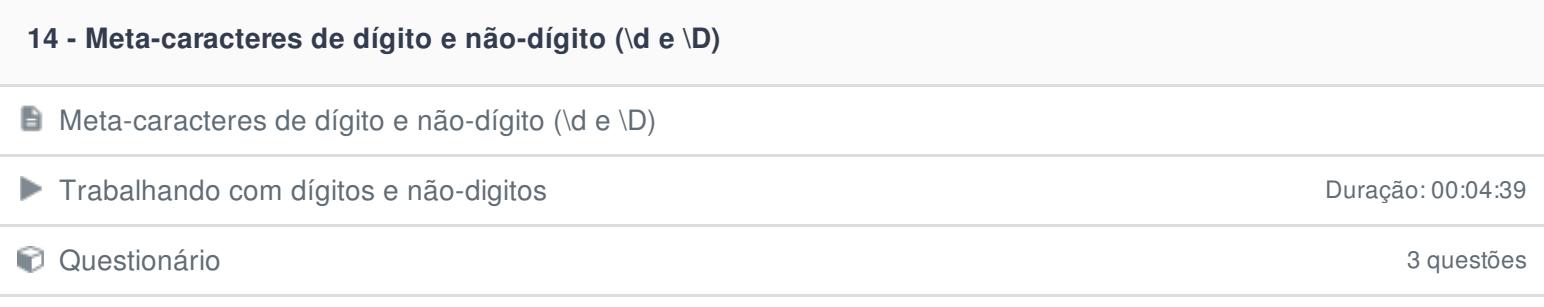

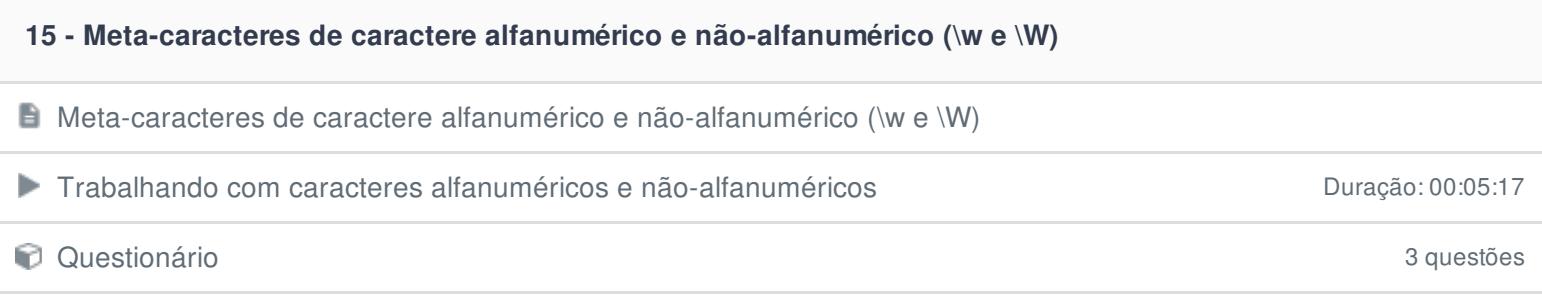

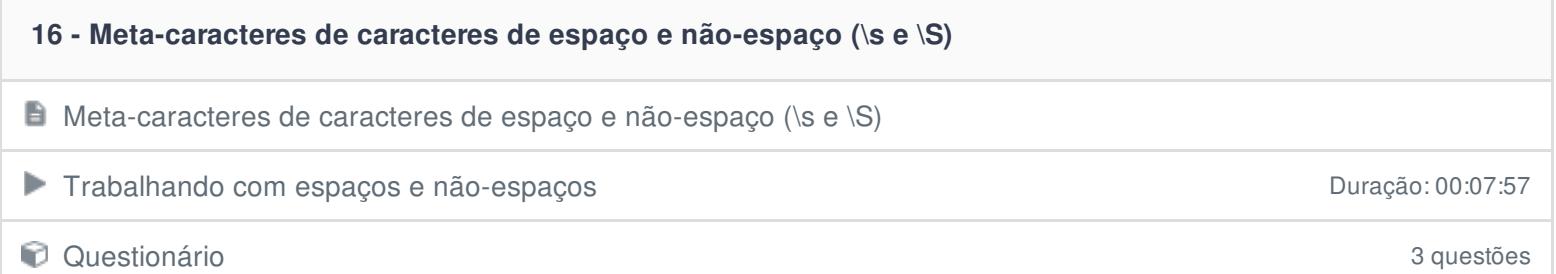

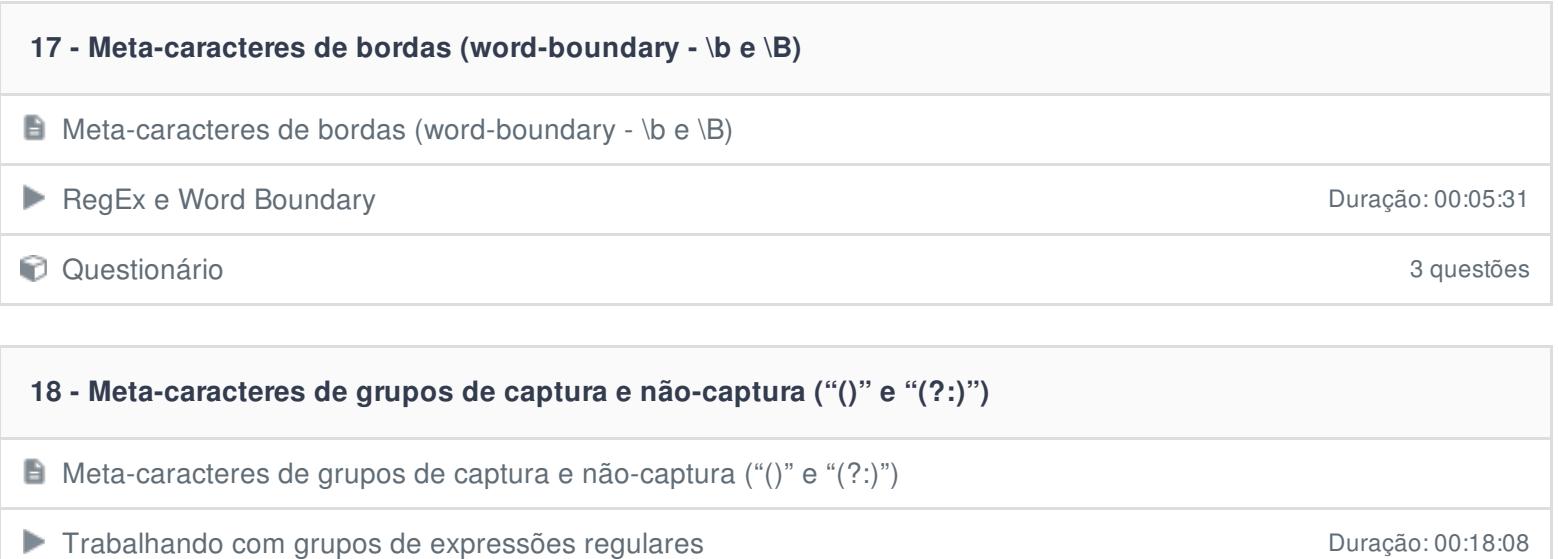

Questionário 2 questões

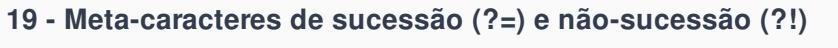

Meta-caracteres de sucessão (?=) e não-sucessão (?!)

Operadores de sucessão e não-sucessão **Duração: 00:04:47** 

Questionário 3 questões

#### **20 - Casos típicos**

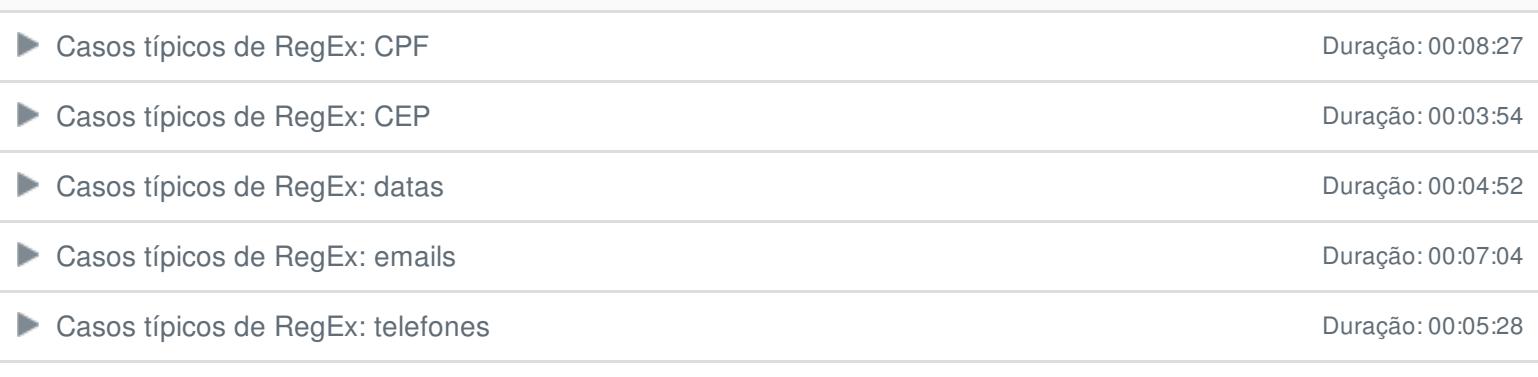

#### **21 - É hora de praticar!**

#### É hora de praticar!

Ficou alguma dúvida em relação ao conteúdo programático? Envie-nos um e-mail [clicando](https://www.treinaweb.com.br/contato) aqui.